## **ARP Spoofing**

<http://systemadmin.es/2009/12/como-hacer-arp-spoofing>

Para detectarlo podemos usar el programa marmita <http://www.informatica64.com/herramientas.aspx>

<http://www.flu-project.com/marmita-detectando-ataques-man-in-the-middle.html>

From: <http://wiki.intrusos.info/> - **LCWIKI**

Last update: **2023/01/18 13:57**

Permanent link: **[http://wiki.intrusos.info/doku.php?id=seguridad:arp\\_spoofing&rev=1519806554](http://wiki.intrusos.info/doku.php?id=seguridad:arp_spoofing&rev=1519806554)**

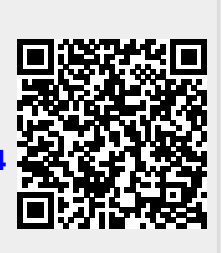